## **Eclipse for Science**

How the Parallel Tools Platform can enhance the development of scientific applications

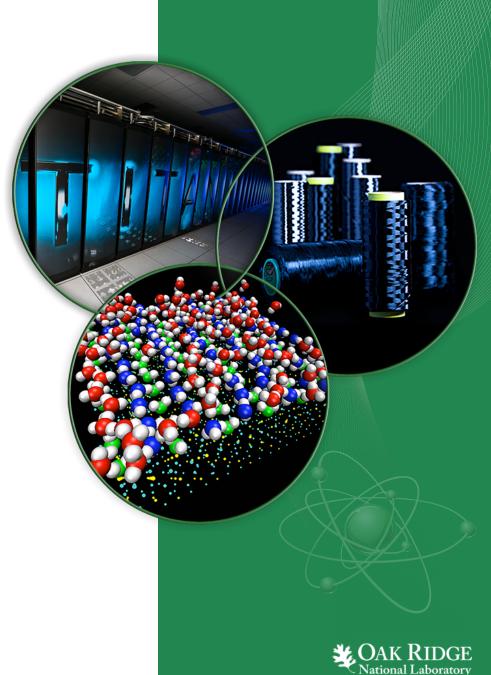

### **Parallel Tools Platform**

#### **Enabling Parallel Application Development**

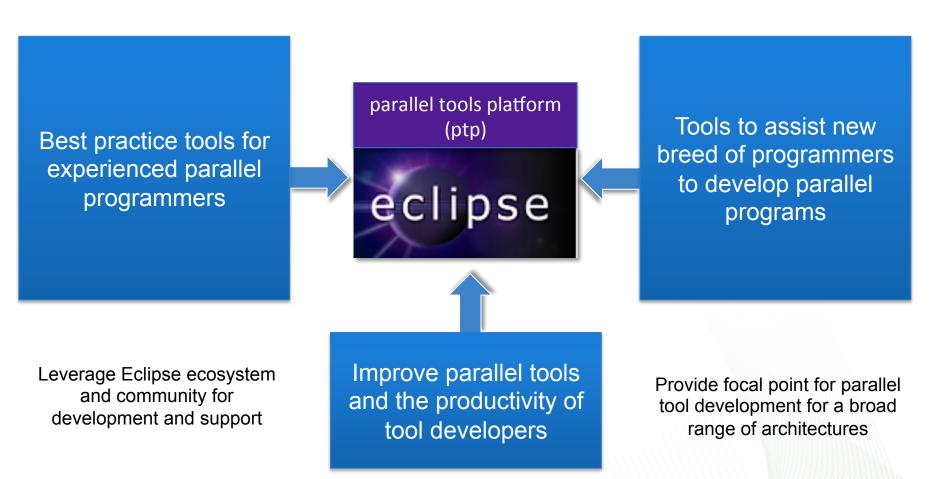

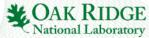

### **PTP Application Development Cycle**

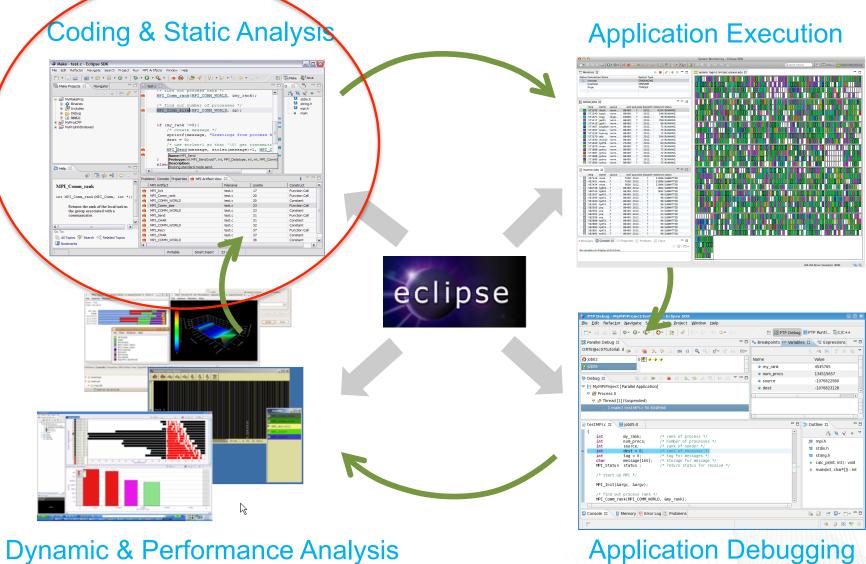

CAK RIDGE

**Dynamic & Performance Analysis** 

3 Eclipse for Science

## **Coding & Static Analysis**

- Eclipse provides a wide variety of coding assistance tools
  - Project management, Editing and formatting, Navigation, Advanced searching, Refactoring, Version control
- C/C++ Development Tools (CDT)
  - Standard (Makefile) and managed builders, Support for arbitrary toolchains, Visual debugging using GDB, High level views (outline view, call hierarchy, type hierarchy, include browser), Refactorings
- Parallel Tools Platform (PTP)
  - Fortran, New project wizards (MPI, OpenMP) Content Assist, Hover help, Built-in API descriptions (MPI, OpenMP, LAPI, UPC), Location of parallel "artifacts" in code (MPI, OpenMP, PAMI, and UPC), Barrier analysis, Deadlock detection
  - Python Development (PyDev)
    - Code completion, type hinting, refactoring, debugging, interactive console, unittest, code coverage, Django integration

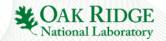

## **Coding & Static Analysis**

- Assistance tools to increase productivity of parallel programmers
  - New project wizards (MPI, OpenMP)
  - Content Assist (command/API completion), hover help, built-in API help descriptions in an html help "view" (MPI, OpenMP, LAPI, UPC)
  - Location of parallel "artifacts" in code: MPI, OpenMP, and UPC

|                                           |                                                  |                     |                        |                             |                                                                                                    |                                                 |                                                |                          | MPI_Send                        |               |
|-------------------------------------------|--------------------------------------------------|---------------------|------------------------|-----------------------------|----------------------------------------------------------------------------------------------------|-------------------------------------------------|------------------------------------------------|--------------------------|---------------------------------|---------------|
| Aake - test.c - Eclipse SDK               |                                                  |                     |                        | _ 0                         |                                                                                                    | /* find out number of processes */              | - <sup>1</sup> string.<br>- <sup>1</sup> mpi.h |                          | MPI_Recv                        |               |
| Edit Refactor Navigate Search Project Run | MPI Artifacts Window Help                        |                     |                        |                             | n de la companya de la companya de l | MPI_Comm_size(MPI_COMM_WORLD, &p);              | e main                                         |                          | in in intervention              |               |
| • 🗔 👜   📸 • 🚳 • 🚱 • 🞯 •   🎄               | - 🔾 - 💁 - 🛛 🖮 🛞 🛛 🥭 🖉 🗍                          | - 🏹 - 😒 🗇           | • 🖻                    | Make 🐉 Java                 |                                                                                                    | MPI_Comm_r]                                     | Returns the rank of the local task in          | •                        |                                 | 🗆 🗙           |
| Make Projects 🙁 Navigator " 🗆             | test.c 83                                        |                     |                        | 0 8 "1 - 5                  | -                                                                                                    | MPI_Comm_rank(int,int *) int                    | associated with a communicator.                |                          |                                 |               |
|                                           | /* ring out process ran                          |                     |                        |                             |                                                                                                    | if (my_ran • MPI_Comm_rank(MPI_Comm, int *) int | associated with a communicator.                | MPI Project Settin       | ns                              | $\rightarrow$ |
| A MyMakeProt                              | MPI_Comm_rank(MPI_COMM_                          | WORLD, &my_:        | rank);                 | stdo.h                      |                                                                                                    | /* cre • MPI_Comm_remote_group(int,int *) int   |                                                |                          | 5                               |               |
| + O Binaries                              | /* find out number of p                          |                     |                        | string,h                    |                                                                                                    | sprint • MPI Comm remote group(MPI Comm, M      | IP.                                            | Select the MPI include p | ath, lib name, library search   | 1             |
| 🗈 🎒 Includes                              | MPI Comm size (MPI COMM                          | WORLD, 6p);         |                        | — 🏜 mpi.h                   |                                                                                                    | dest = • MPI_Comm_remote_size(int,int *) int    |                                                | path, and build comman   | d information to be automatical | y letter      |
| Debug     For test.c                      |                                                  |                     |                        | - e main                    |                                                                                                    | /* use MPI Comm remote size(MPI Comm, int )     | *)                                             |                          |                                 |               |
| WyProjCPP                                 |                                                  |                     |                        |                             | n der seine seine  | MPI_Se                                          | 1                                              |                          |                                 |               |
| WyProjNotindexed                          | if (my_rank !=0)(<br>/* create message *         |                     | -                      | •                           | Mar -                                                                                                    | des                                             |                                                | Add MPI project se       | things to this project          |               |
|                                           | sprintf(message, "G                              |                     | m process A            |                             |                                                                                                    | )                                               | 5                                              | Add MP1 project se       | curigs to this project          |               |
|                                           | dest = 0;                                        |                     | 8                      | 1                           |                                                                                                    | else{                                           |                                                | Use default inform       | ation                           |               |
|                                           | /* use strlen+1 so<br>MPI [Send (message, s      |                     |                        |                             |                                                                                                    |                                                 | ×                                              |                          |                                 |               |
|                                           | Name: MPI Send                                   | craen (measu)       | ALTER OF A             |                             |                                                                                                    |                                                 | 2                                              | Include Path:            | C:/mpich2/include               | Browse        |
|                                           | Protovnet int MPI Send(void                      | *, int, MPI_Datatyp | e, int, int, MPI_Comm) |                             |                                                                                                    |                                                 |                                                |                          |                                 |               |
| Help 🕄 👘 🗖                                | else Description:<br>Bioding standard mode send. |                     |                        |                             |                                                                                                    |                                                 |                                                | Library name:            | mpi                             |               |
|                                           | <                                                |                     | >                      |                             |                                                                                                    |                                                 |                                                | cibrary name.            | mp                              |               |
|                                           | Problems Console Properties 🏙 MPI Artifact       |                     |                        | i 🗸 🗝 🗆                     |                                                                                                    |                                                 |                                                | Library search path:     | C:/mpich2/lib                   | Browse        |
| IPI_Comm_rank                             | MPI Artifact<br>MPI_Init                         | Filename<br>test.c  | LineNo<br>17           | Construct A                 |                                                                                                    |                                                 |                                                | clorer y occurer poen    | er/mprenz/no                    | (Bronsein)    |
|                                           | MPI Comm rank                                    | test.c              | 20                     | Function Call               |                                                                                                    |                                                 |                                                | MPI compile command:     | mpicc                           |               |
| it hes_come_sent(hes_come, and -),        | MP1_COMM_WORLD                                   | test.c              | 20                     | Constant                    |                                                                                                    |                                                 |                                                |                          |                                 |               |
|                                           | MPI_Comm_size                                    | test.c              | 23                     | Function Call               |                                                                                                    |                                                 |                                                | MPI link command:        | mpicc                           |               |
|                                           | MP1_COMM_WORLD     MP1_Send                      | test.c              | 23                     | Constant I<br>Function Call |                                                                                                    |                                                 |                                                |                          |                                 |               |
|                                           | MPL_Send<br>MPL_CHAR                             | test.c              | 31                     | Function Call<br>Constant   |                                                                                                    |                                                 |                                                | Include sample MP        | I source file?                  |               |
|                                           | MP1_COMM_WORLD                                   | test.c              | 32                     | Constant                    |                                                                                                    |                                                 |                                                |                          |                                 |               |
| To:                                       | MPL_Recv                                         | test.c              | 37                     | Function Call               |                                                                                                    |                                                 |                                                |                          |                                 |               |
| All Taxles (12 Cauch (10) Delated Taxles  | MPI_CHAR                                         | test.c              | 37                     | Constant                    |                                                                                                    |                                                 |                                                |                          |                                 |               |
|                                           | MP1_COMM_WORLD                                   | test.c              | 38                     | Constant V                  |                                                                                                    |                                                 |                                                |                          |                                 |               |
|                                           | Writable Smart Insert                            |                     | 1                      |                             |                                                                                                    |                                                 |                                                |                          |                                 |               |
|                                           |                                                  |                     |                        |                             |                                                                                                    |                                                 |                                                |                          |                                 |               |
|                                           | windole anarcoiser.                              | 23 1 18             |                        |                             |                                                                                                    |                                                 |                                                | (?) < Back               |                                 |               |

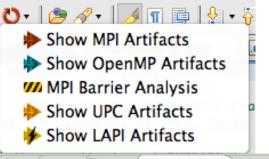

| 2     | Tasks 🖳 Console 🔝 Problems 🔶 | MPI Artifact View 😫 |
|-------|------------------------------|---------------------|
|       | Artifact                     | Filename            |
|       | MPI_Bcast                    | MyMPIproject.c      |
|       | MPI_Reduce                   | MyMPIproject.c      |
|       | MPI_Init                     | MyMPIproject.c      |
|       |                              |                     |
|       | MPI_Comm_size                | MyMPIproject.c      |
|       | MPI_Send                     | MyMPIproject.c      |
|       | MPI_Recv                     | MyMPIproject.c      |
|       |                              | MyMPIproject.c      |
|       |                              | MyMPIproject.c      |
| me, I | brary search                 |                     |

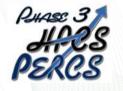

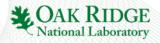

## **Fortran Development Tools**

- Photran features:
  - Supports Fortran 77-2008
  - Syntax-highlighting editor
  - GUI interface to gdb
  - Makefile-based compilation
  - Compiler error extraction
  - Outline view
  - Open declaration
  - Fortran refactorings
  - C preprocessor support

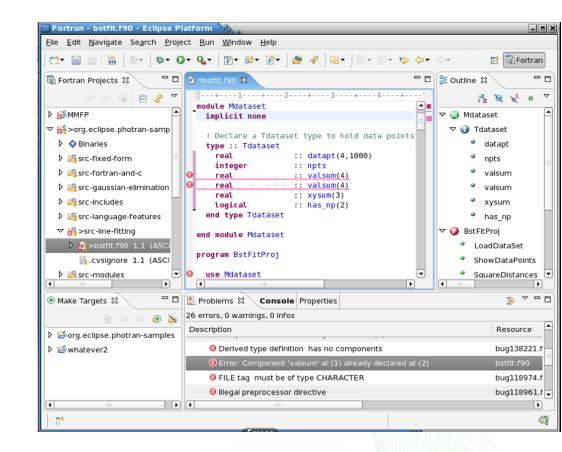

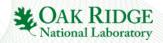

## **Python Development**

| 🖶 PyDev - Robots/src/robots/tests/test_                                                                                                    | robot.py - Eclipse SDK                                                               |   |
|----------------------------------------------------------------------------------------------------|--------------------------------------------------------------------------------------|---|
| <u>File Edit Source Refactoring Navigate Se</u>                                                                                                    | earch <u>P</u> roject Pydev <u>R</u> un <u>C</u> ommands <u>W</u> indow <u>H</u> elp |   |
| 📙 PyDev Package Explorer 🛛 📃 🗆                                                                                                    | est_robot                                                                            |   |
| □ \$ <sup>↓</sup> ▼                                                                                                    | 1 <sup>-</sup> import unittest                                                       |   |
| E: Bobots                                                                                                    | 2 import unresolved_import                                                           |   |
| 🖻 🤠 src                                                                                                    | A 3 import unittest as unused_import                                                 |   |
| 🖃 🚓 robots                                                                                                    | 4                                                                                    |   |
| 🖻 🚮 tests                                                                                                    | 57#                                                                                  |   |
| 📴initpy                                                                                                    | 6                                                                                    |   |
| 🗄 😥 test_robot.py                                                                                                    | 8- class TestCase (unittest.TestCase):                                               |   |
| initpy                                                                                                    | 9                                                                                    |   |
| ⊡ P core.py                                                                                                    | 10                                                                                   |   |
| ···· P my.py<br>→ project                                                                                                    | 11 <sup>o</sup> def testRobots(self):                                                |   |
| - Vice State State | 12 from robots.core import Robot                                                     |   |
|                                                                                                    | 13 robot = Robot()                                                                   |   |
|                                                                                                    | 14 robot.Walk()                                                                      |   |
|                                                                                                    | 15 robot.SayHello()                                                                  |   |
|                                                                                                    |                                                                                      |   |
|                                                                                                    | Q17 print undefined variable<br>18                                                   |   |
|                                                                                                    | 19                                                                                   |   |
|                                                                                                    | <pre>def methodNotWithSelf(foo):</pre>                                               |   |
|                                                                                                    | 21 pass                                                                              |   |
| Jªz 淋(n) ▽                                                                                                    | 22                                                                                   |   |
| type filter text                                                                                                    | 23                                                                                   |   |
| ····· 4 unittest                                                                                                    | 24 #                                                                                 | - |
| - unresolved import                                                                                                    | 25 # main                                                                            |   |
| - unused import = unittest                                                                                                    | 26 #                                                                                 | - |
|                                                                                                    | 27 if <u>name == ' main '</u> :                                                      |   |
| E- W testRobots                                                                                                    | 28 unittest.main()                                                                   |   |
| - Robot (robots.core)                                                                                                    |                                                                                      |   |
| 🛶 😡 methodNotWithSelf                                                                                                    |                                                                                      |   |
| 📩                                                                                                    |                                                                                      | - |
|                                                                                                    |                                                                                      |   |
| •                                                                                                    | Writable Insert 28 : 20                                                              |   |
|                                                                                                    |                                                                                      |   |

- PyDev is a Python IDE for Eclipse
- Create/manage Python modules
- Full array of Eclipse editing features for Python
- Python debugger
- Interactive console with Python interpreter
- Integration with Python unittest and code coverage modules

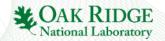

## **PTP Application Development Cycle**

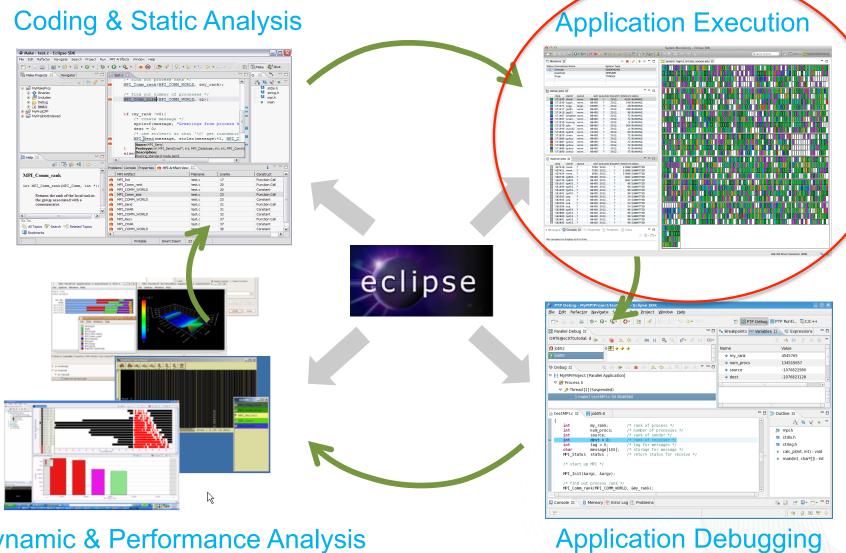

CAK RIDGE

**Dynamic & Performance Analysis** 

8 Eclipse for Science

## **Application Execution**

#### Launching & Monitoring

| Monitors 😫                                |                 |        |            | 🕨 🔳 🔗 🐳 🗶 😑 🖬                      | system: logi  | n1.ls4.tacc.i | itexas.edu                                   | 83                                    |             |                 |               |          |            |                 |                                       |                      |                 |
|-------------------------------------------|-----------------|--------|------------|------------------------------------|---------------|---------------|----------------------------------------------|---------------------------------------|-------------|-----------------|---------------|----------|------------|-----------------|---------------------------------------|----------------------|-----------------|
|                                           |                 | 0      | stem Type  |                                    | in system tog |               |                                              |                                       |             |                 | interior (mar |          |            |                 |                                       |                      |                 |
| 🔄 lonestar                                |                 |        | RIDENGINE  |                                    |               |               |                                              |                                       |             |                 |               |          |            |                 |                                       |                      |                 |
| localhost                                 |                 |        | PENMPI     |                                    |               |               |                                              | 1776 67                               |             |                 |               |          |            |                 | in Th                                 |                      |                 |
| forge                                     |                 |        | DRQUE      |                                    |               |               |                                              |                                       |             |                 |               |          | _ 8_4      |                 |                                       | 니니니!!                |                 |
| -                                         |                 |        |            |                                    |               |               |                                              |                                       |             |                 |               |          |            |                 |                                       |                      |                 |
|                                           |                 |        |            |                                    |               |               |                                              |                                       |             |                 |               |          |            |                 |                                       |                      |                 |
| Active Jobs 😫                             |                 |        |            | ~ - 5                              |               |               |                                              |                                       |             |                 |               |          |            |                 |                                       |                      |                 |
| step owner que                            | e wall          | aueued | a dispatch | totalcore status                   |               | n nn nn nn nn | i Finini                                     | i Coloi                               |             | 1 <b>6</b> -66  |               | rdinn    |            | in na k         | inin                                  | <b>n n</b> i h       | - <b>Fran</b> i |
| 571243 ilievit norr                       |                 | ?      | 2012       | 4104 RUNNING                       |               |               |                                              |                                       |             | H-Har           |               |          |            |                 |                                       |                      |                 |
| 571340 kajoh norr                         |                 | ?      | 2012       | 348 RUNNING                        |               |               |                                              |                                       |             |                 |               | U        |            |                 |                                       | الالالا              |                 |
| 571371 ccgg larg                          |                 | ?      | 2012       | 48 RUNNING                         |               |               |                                              |                                       |             |                 |               |          |            |                 |                                       |                      |                 |
| 571417 jap01 norr                         |                 | ?      | 2012       | 768 RUNNING                        |               |               |                                              |                                       |             |                 |               |          |            |                 |                                       |                      |                 |
| 571419 jap01 norr                         |                 | ?      | 2012       | 96 RUNNING<br>72 RUNNING           |               |               |                                              |                                       |             |                 |               |          |            |                 |                                       |                      |                 |
| 571467 brightzh norr<br>571507 orvan norr |                 | 2      | 2012       | 72 RUNNING<br>72 RUNNING           |               |               | i finini                                     |                                       | <b>HERE</b> |                 | ininin la fi  |          |            | in i i          | i i i i i i i i i i i i i i i i i i i |                      |                 |
| 571539 kyoung norr                        |                 | 2      | 2012       | 12 RUNNING                         |               |               |                                              |                                       |             |                 |               |          |            |                 |                                       |                      |                 |
| 571579 ado norr                           |                 | 2      | 2012       | 504 RUNNING                        |               |               |                                              |                                       |             |                 |               |          |            |                 |                                       |                      |                 |
| 571590 vkc102 norr                        |                 | 2      | 2012       | 12 RUNNING                         |               | ann a ch      | - Frank                                      | iin' lib                              | anne'       | "Innini-        |               |          |            | nin li          | inininini i                           | ii in                |                 |
| 571640 tg459 norr                         | 1 25200         | ?      | 2012       | 60 RUNNING                         |               |               |                                              |                                       |             |                 | լլ            |          |            | UUU į           |                                       |                      |                 |
| 571679 orvan norr                         |                 | ?      | 2012       | 72 RUNNING                         |               |               |                                              |                                       |             |                 |               |          |            |                 | TTTT                                  | חרח                  |                 |
| 571686 gchou norr                         |                 | ?      | 2012       | 72 RUNNING                         |               |               |                                              |                                       |             |                 |               |          |            |                 |                                       |                      |                 |
| 571687 gchou norr                         |                 | ?      | 2012       | 72 RUNNING                         |               |               |                                              |                                       |             |                 |               |          |            |                 |                                       |                      |                 |
| 571688 gchou norr                         |                 | ?      | 2012       | 72 RUNNING                         |               |               |                                              | i i i i i i i i i i i i i i i i i i i |             |                 |               |          | i Minin    |                 | 1111                                  | ПТПІн                |                 |
| 571689 gchou norr<br>571690 gchou norr    |                 | ?      | 2012       | 72 RUNNING<br>72 RUNNING           |               |               |                                              |                                       |             |                 |               |          |            |                 |                                       |                      |                 |
|                                           | 00100           |        |            |                                    |               |               |                                              |                                       |             |                 |               |          |            |                 | <u></u>                               |                      |                 |
| Inactive Jobs 23                          |                 |        |            | ~                                  |               |               |                                              |                                       |             |                 |               |          |            |                 |                                       |                      |                 |
| step owner que                            | re wall<br>7200 |        | a dispatch | totalcore status                   |               |               |                                              |                                       |             |                 |               |          |            |                 |                                       |                      |                 |
| 437416 mont ?<br>437421 mont ?            |                 | 2012   |            | 21996 SUBMITTED<br>21996 SUBMITTED |               | THE THE       |                                              |                                       |             |                 |               | THE REAL |            |                 | 1716                                  |                      |                 |
| 437424 mont ?                             |                 | 2012   | ?          | 21996 SUBMITTED                    |               |               |                                              |                                       |             |                 |               |          |            |                 |                                       |                      |                 |
| 560748 tg803 ?                            | 86399           |        | 2          | 1692 SUBMITTED                     |               |               |                                              |                                       |             |                 |               |          |            |                 |                                       |                      |                 |
| 560749 tg803 ?                            | 86399           |        | 7          | 1692 SUBMITTED                     |               |               |                                              |                                       |             |                 |               |          |            |                 |                                       |                      |                 |
| 561937 tg455 ?                            | 86400           | 2012   | ?          | 96 SUBMITTED                       |               |               |                                              |                                       |             |                 |               | لالالال  |            |                 |                                       | لالالالا             |                 |
| 561939 tg455 ?                            | 86400           |        | ?          | 96 SUBMITTED                       |               |               |                                              |                                       | RUNNI       |                 |               |          |            | n n n i i i     |                                       | nnili                |                 |
| 561940 tg455 ?                            | 86400           |        |            | 96 SUBMITTED                       |               |               |                                              |                                       | <b>π.</b>   |                 |               |          |            |                 |                                       |                      |                 |
| 561941 tg455 ?                            | 86400           |        | ?          | 96 SUBMITTED                       |               |               |                                              |                                       |             |                 |               | UUUU     |            |                 |                                       | الالال               |                 |
| 562503 yzq ?                              | 86400           |        | ?          | 24 SUBMITTED                       |               |               |                                              | 10 00                                 |             |                 |               |          |            | n <b>n</b> í li |                                       |                      | naniini         |
| 562504 yzq ?<br>562505 yzq ?              | 86400<br>86400  |        |            | 24 SUBMITTED<br>24 SUBMITTED       |               |               |                                              |                                       |             |                 |               |          |            |                 |                                       |                      |                 |
| 562506 yzq 7                              | 86400           |        | 7          | 24 SUBMITTED                       |               |               |                                              |                                       |             |                 |               |          |            |                 |                                       |                      |                 |
| 562888 tg455 ?                            | 86400           |        |            | 96 SUBMITTED                       |               |               | r in dia dia dia dia dia dia dia dia dia dia | ninin inin                            |             | 17 <b>6</b> 66  | ined inc      | and ha   | n litte an | inn i           | inininini                             | <b>nn i</b> h        | - Contraction   |
| 562889 tg455 ?                            | 86400           |        | ?          | 96 SUBMITTED                       |               |               |                                              |                                       |             |                 |               |          |            |                 |                                       |                      |                 |
| 562890 tg455 ?                            | 86400           |        | ?          | 96 SUBMITTED                       |               |               |                                              |                                       |             |                 |               |          |            |                 |                                       |                      |                 |
| 562891 tg455 ?                            | 86400           |        | ?          | 96 SUBMITTED                       |               |               |                                              | nn hr                                 |             | - 6- <b>6</b> 1 | in h          |          |            |                 |                                       | 77 <sup>-3</sup>   1 |                 |
| □ 562892 to455 ?                          | 86400           | 2012   | ?          | 96 SUBMITTED                       |               |               |                                              |                                       |             |                 |               |          |            |                 |                                       |                      |                 |
| Messages 📮 Console 🕱                      | Propertie       | s 🦹 F  | roblems    | 🖉 Tasks 👘 🗖                        |               |               |                                              |                                       |             |                 |               |          |            |                 |                                       |                      |                 |
| o consoles to display at this             | ime.            |        |            |                                    |               |               |                                              |                                       |             |                 |               |          |            |                 |                                       |                      |                 |

- Improves visibility into target system
- Single point of interface for launching and control
- Manages interaction with different runtime systems and job schedulers

| PBS/Torque<br>PBS/Torque<br>PBS/TorquE<br>PBS/TorqUE<br>PBS/TorqUE<br>PBS/TorqUE<br>PBS/TorqUE<br>PBS/TorqUE<br>PE                                                                                                    | 0 0 0                                                                    |                  | Run                       |                                           |      |
|----------------------------------------------------------------------------------------------------|--------------------------------------------------------------------------|------------------|---------------------------|-------------------------------------------|------|
| Write: Nation         Image: Control         Image: Control         Image: Contre         Image: C                                                                                                    |                                                                          |                  | in Parallel Perspective   |                                           |      |
| Write: Nation         Image: Control         Image: Control         Image: Contre         Image: C                                                                                                    | r 🗈 🗶 🖻 🐎                                                                |                  |                           |                                           |      |
| C(c++ Loal Application                                                                                                    |                                                                          |                  |                           |                                           |      |
| Else Application          Just Application         Just Application         Instrument Application         Instrument Application         Instrument Application         Instrument Application         Instrument Application         Instrument Application         Instrument Application         Instrument Application         Instrument Application <td< td=""><td></td><td></td><td>Application 🕸 Debugger 🕬</td><td>Arguments 🤤 Source 🦝 Environment 🗔 Common</td><td></td></td<>                                                                                                    |                                                                          |                  | Application 🕸 Debugger 🕬  | Arguments 🤤 Source 🦝 Environment 🗔 Common |      |
| PBS/Torque<br>PBS/Torque<br>PBS/TorquE<br>PBS/TorqUE<br>PBS/TorqUE<br>PBS/TorqUE<br>PE                                                                                                    | <ul> <li>C/C++ Local Application</li> <li>Eclipse Application</li> </ul> | Resource Manag   | ger: OMPI@LargeCluster    |                                           | K    |
| BID Frances Text<br>Contract Pupe In Text<br>Tak Context Pupe In Text<br>Tak Context Pupe In Text<br>Tak Context Pupe In Text<br>Text Context Pupe In Text<br>Text Context Pupe In Text<br>Text Context Pupe In Text<br>Text In Text Context Pupe In Text<br>Text In Text Context Pupe In Text<br>Text In Text Context Pupe In Text<br>Text In Text Context Pupe In Text In Text In |                                                                          | Launch Attribute | 5                         |                                           |      |
| PBS/Torque<br>PBS/Torque<br>PBS/TorquE<br>PBS/TorqUE<br>PBS/TorqUE<br>PBS/TorqUE<br>PBS/TorqUE                                                                                                    | Ju Junit                                                                 |                  |                           |                                           |      |
| Open     PBS/Torque     Open     Noise     Open     Noise     Noise     Open     Noise     Noise     Open     Noise     Noise     Open     Noise     Noise     Open     Noise     Noise     Open     Noise     Noise     Open     Noise     Noise     Open     Noise     Open     Noise     Open     Noise     Open     Open     Open     Open     Open     Open     Open     Open     Open     Open     Open     Open     Open     Open     Open     Open     Open     Open     Open     Open     Open     Open     Open     Open     Open                                                                                                    | J <sup>™</sup> JUnit Plug−in Test<br>⊕ OSGi Framework                    |                  |                           | nple Advanced                             |      |
| PBS/Torque<br>BSS/Torque<br>PBS/Torque<br>PBS/Torque<br>PBS/Torque<br>PBS/Torque<br>PBS/Torque<br>PBS/Torque<br>PBS/Torque<br>PBS/Torque<br>PBS/Torque<br>PBS/Torque<br>PBS/Torque<br>PBS/Torque<br>PBS/Torque<br>PBS/Torque<br>PBS/Torque<br>PBS/Torque<br>PBS/Torque<br>PBS/Torque<br>PBS/Torque                                                                                                    |                                                                          |                  | processes: 1              |                                           |      |
| PBS/Torque<br>PBS/Torque<br>Cose Reference PBS/Torque<br>PBS/Torque<br>PBS/Torque<br>PBS/Torque<br>PBS/Torque<br>PBS/Torque<br>PBS/Torque<br>PBS/Torque<br>PBS/Torque<br>PBS/Torque<br>PBS/Torque<br>PBS/Torque<br>PBS/Torque<br>PBS/Torque<br>PBS/Torque<br>PBS/TorquE<br>PBS/TorquE<br>PBS/TorqUE<br>PBS/TorqUE<br>PBS/TorqUE<br>PBS/TorqUE<br>PE<br>Cose Reference PE                                                                                                    | 🕂 Task Context Plug-in Test                                              |                  | No oversubscribe No local |                                           |      |
| PBS/Torque<br>PBS/Torque<br>SLURM<br>Open MPI<br>MPICH2<br>PE<br>COAK REDO                                                                                                    |                                                                          |                  |                           |                                           |      |
| PBS/Torque<br>PBS/Torque<br>SLURM<br>Open MPI<br>MPICH2<br>PE<br>COAK RDOG                                                                                                    |                                                                          | Hosts            |                           |                                           |      |
| PBS/Torque<br>PBS/Torque<br>SLURM<br>Open MPI<br>MPICH2<br>PE<br>COAK REDO                                                                                                    |                                                                          | Host file        | e:                        | Browse                                    |      |
| Thermatched 12 of 12 tens                                                                                                    |                                                                          | Host lis         | t:                        |                                           |      |
| Thermatched 12 of 12 tens                                                                                                    |                                                                          |                  |                           |                                           |      |
| Thermatched 12 of 12 tens                                                                                                    |                                                                          |                  |                           |                                           |      |
| Thermatched 12 of 12 tens                                                                                                    | 4 >                                                                      | -                |                           | Annhy                                     | wort |
| PBS/Torque<br>SLURM<br>Open MPI<br>MPICH2<br>PE                                                                                                    | Filter matched 12 of 12 items                                            |                  |                           | марруу СК                                 | vert |
| PBS/Torque<br>SLURM<br>Open MPI<br>MPICH2<br>PE                                                                                                    | 0                                                                        |                  |                           | Close                                     | Run  |
| Open MPI<br>MPICH2<br>PE                                                                                                    |                                                                          |                  |                           |                                           |      |
| Open MPI<br>MPICH2<br>PE                                                                                                    |                                                                          | []               |                           |                                           |      |
| Open MPI<br>MPICH2<br>PE                                                                                                    |                                                                          |                  |                           |                                           |      |
| Open MPI<br>MPICH2<br>PE                                                                                                    |                                                                          |                  |                           |                                           |      |
| Open MPI<br>MPICH2<br>PE                                                                                                    | PBS/T                                                                    | orque            |                           |                                           |      |
| Open MPI<br>MPICH2<br>PE                                                                                                    |                                                                          | · ~              |                           |                                           |      |
| Open MPI<br>MPICH2<br>PE                                                                                                    |                                                                          |                  |                           |                                           |      |
| Open MPI<br>MPICH2<br>PE                                                                                                    |                                                                          |                  | SLURM                     |                                           |      |
| MPICH2<br>PE                                                                                                    |                                                                          |                  |                           |                                           |      |
| MPICH2<br>PE                                                                                                    |                                                                          |                  | _                         |                                           |      |
| MPICH2<br>PE                                                                                                    | Open                                                                     | MPI              |                           | LoadLeveler                               |      |
| PE<br>CAK RIDG                                                                                                    | l                                                                        | ſ                |                           |                                           |      |
| PE<br>CAK RIDG                                                                                                    |                                                                          |                  |                           |                                           |      |
| CAK RIDG                                                                                                    |                                                                          |                  | MPICH2                    |                                           |      |
| CAK RIDG                                                                                                    |                                                                          |                  |                           |                                           |      |
| CAK RIDG                                                                                                    |                                                                          |                  |                           | DE                                        |      |
|                                                                                                    |                                                                          |                  |                           | PE                                        |      |
|                                                                                                    |                                                                          |                  |                           |                                           |      |
|                                                                                                    |                                                                          |                  |                           | SE OAK RID                                | G    |
|                                                                                                    |                                                                          |                  |                           | National Labora                           |      |

## **Application Execution**

- Target Configuration Framework
  - Extensible framework for launching & monitoring
    - System and node status information
    - Job status (e.g. position in queue) & application status
    - Job submission & control
    - Debugger launch
  - Configuration files to support different resource managers
    - Job schedulers (LoadLeveler, PBS, Torque, SLURM, GridEngine)
    - Interactive runtimes (e.g. PE, Open MPI, MPICH2, MVAPICH)
    - Systems (AIX, Linux, Power, x86, BG/Q, Cray)
  - Local or remote system support
    - Command-line tools executed locally or via ssh connection

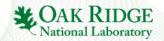

## **PTP Application Development Cycle**

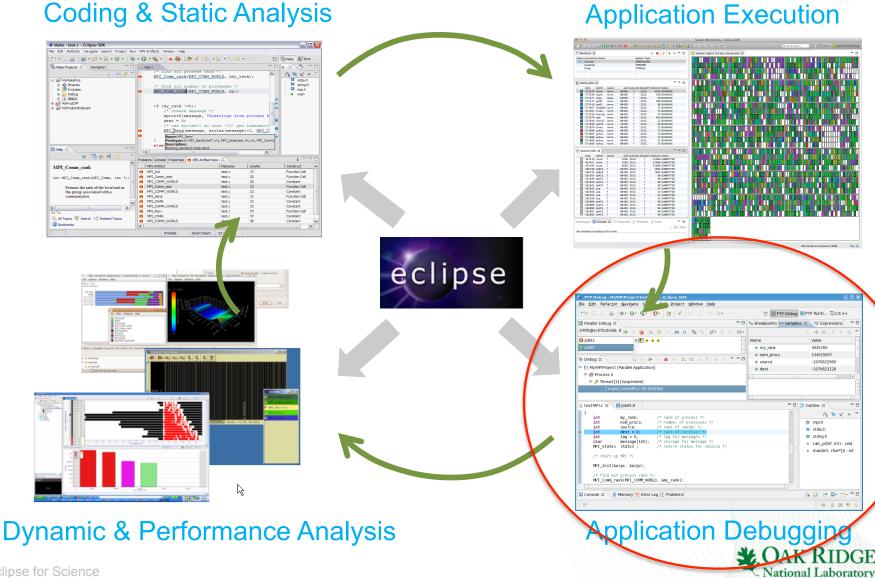

11 Eclipse for Science

# **Application Debugging**

### PTP Parallel Debugger

| ile <u>E</u> dit Refac <u>t</u> or <u>N</u> avigate Se <u>a</u> rch <u>R</u> un <u>P</u> roject <u>W</u> indow <u>H</u> elp                                                                                     |                           | _                                            |
|----------------------------------------------------------------------------------------------------|---------------------------|----------------------------------------------|
| 19 월 월 📓 🐘 🔅 🖓 🎝 🖓 🎁 🕅 🖓 🍕 종 종 🖘 🖓                                                                                                    | ド 蹴 PTP Debug             | i PTP Runti ಾ C/C++                          |
|                                                                                                    | ● Breakpoints 🕪= Variable |                                              |
| DRTE@sc07tutorial: d 🝺 🗊 🚘 🎅 📀 🕼 🛞 () 🔍 🔍 () 🗸 🗸                                                                                                    |                           | 2: 44 E S × 34 ▼                             |
| Q job02 0 ♠ → → →                                                                                                    | Name                      | Value                                        |
| > job06                                                                                                    | my_rank                   | 4545765                                      |
| ▶ Debug X 🛛 🦓 🕪 🗉 🔳 🕅 🕄 🗇 🖈 🗮 in 🛒 🍸 🌄 🗖                                                                                                    | num_procs                 | 134515657                                    |
|                                                                                                    | source                    | -1076822980                                  |
| r 😫 MyMPIProject [Parallel Application]                                                                                                    | 🔶 dest                    | -1076823128                                  |
| ✓                                                                                                    | <                         |                                              |
| ▼ <sup>™</sup> Thread [1] (Suspended)                                                                                                    |                           |                                              |
| $\equiv$ 1 main() testMPI.c:50 80489b0                                                                                                    |                           | ~                                            |
|                                                                                                    |                           |                                              |
| testMPI.c 🕱 🛛 🇱 job05:0                                                                                                    | - 0                       | 🗄 Outline 🛿 🦳 🗖                              |
| {     int my rank; /* rank of process */                                                                                                    | <u>^</u>                  | ↓ª <sub>Z</sub> 😿 🖋 ♥ ▽                      |
| <pre>int num_procs; /* number of processes */</pre>                                                                                                    |                           | 🐉 mpi.h                                      |
| <pre>int source; /* rank of sender */ int dest = 0: /* rank of receiver */</pre>                                                                                                    |                           | 🞴 stdio.h                                    |
| <pre>int tag = 0;  /* tag for messages */</pre>                                                                                                    |                           | 🞴 string.h                                   |
|                                                                                                    |                           | calc_pi(int, int) : void                     |
| char message[100]; /* storage for message */<br>MPI Status status : /* return status for receive */                                                                                                    |                           |                                              |
| MPI_Status status; /* return status for receive */                                                                                                    |                           | <ul><li>main(int, char*[]) : int</li></ul>   |
|                                                                                                    |                           | <ul> <li>main(int, char*[]) : int</li> </ul> |
| MPI_Status status; /* return status for receive */                                                                                                    |                           | <ul> <li>main(int, char*[]) : int</li> </ul> |
| MPI_Status status; /* return status for receive */<br>/* start up MPI */                                                                                                    | = 63                      | <ul> <li>main(int, char*[]) : int</li> </ul> |
| MPI_Status status; /* return status for receive */<br>/* start up MPI */<br>MPI_Init(Gargc, Gargv);                                                                                                    |                           | <ul> <li>main(int, char*[]) : int</li> </ul> |
| <pre>MPI_Status status; /* return status for receive */     /* start up MPI */     MPI_Init(&amp;argc, &amp;argv);     /* find out process rank */     MPI_Comm_rank(MPI_COMM_WORLD, &amp;my_rank);     (</pre> |                           |                                              |
| <pre>MPI_Status status; /* return status for receive */ /* start up MPI */ MPI_Init(&amp;argc, &amp;argv); /* find out process rank */ MPI_Comm_rank(MPI_COMM_WORLD, &amp;my_rank);</pre>                       |                           | • main(int, char*[]) : int                   |

- Mid-scale integrated debugger
- Tightly integrated with Eclipse
- Supports debugging multiple jobs simultaneously
- Utilizes backend debugger (e.g. gdb) for low level operations
- Targeted at SPMD programming models
- Supports mixed MPI & thread debugging
- Single process and group operations
- Platform for building new debugging paradigms

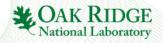

## **Application Debugging**

- Scalable debugger using multicast reduction network
- Integrated with PTP and launched using target configurations
- Supports basic debug commands

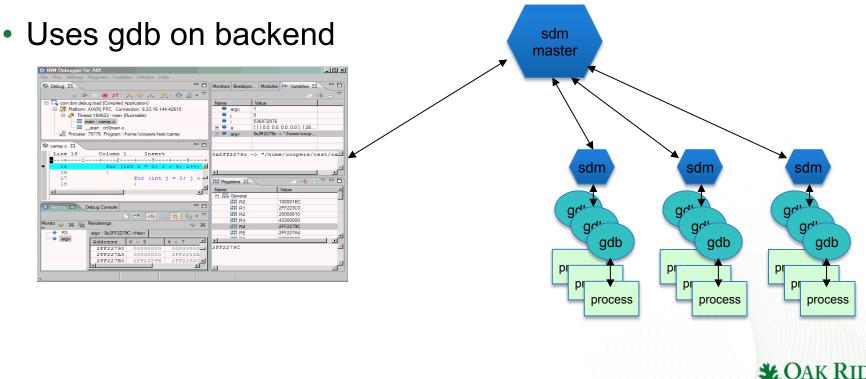

National Laboratory

## **PTP Application Development Cycle=**

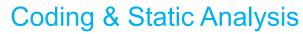

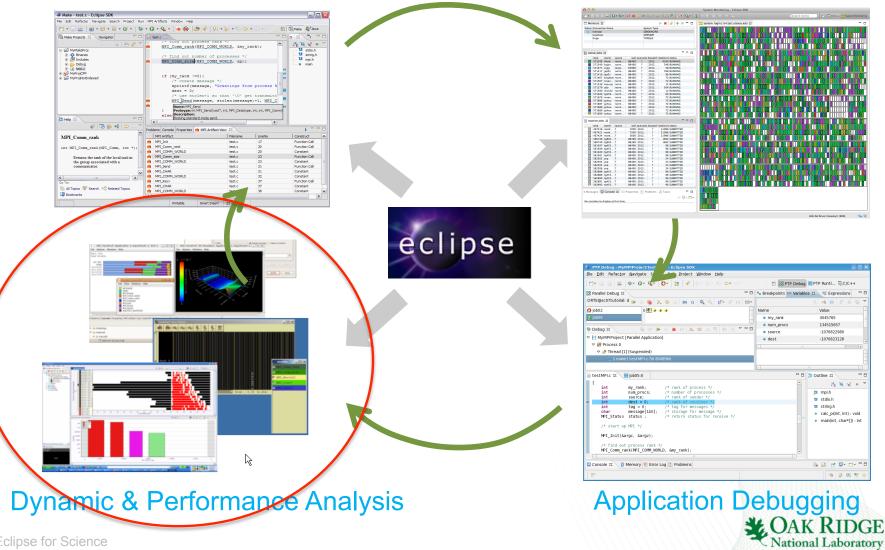

**Application Execution** 

## **Dynamic & Performance Analysis**

#### Dynamic Analysis Tools

- Perform analysis on the running application using external tools
- Generate results that must be brought back into Eclipse as part of the development workflow

= 13 04 191

 May require external tool for visualization or other purposes

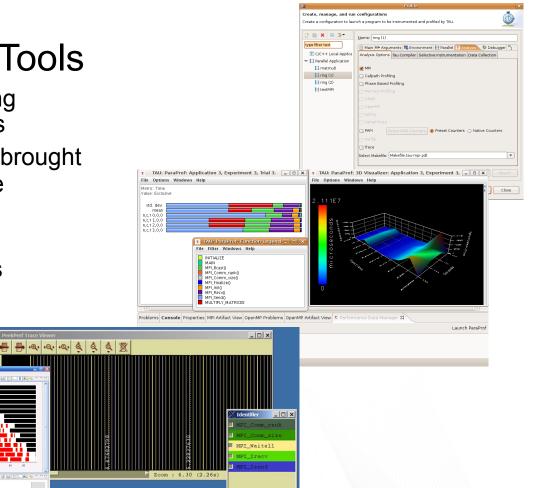

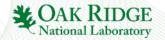

## **Dynamic & Performance Analysis**

- Tuning and Analysis Utilities (TAU)
  - Instrumentation and transparent re-build of application executable
  - Execution of profiled application and collect performance data
  - Performance data visible in UI
  - Launches paraprof visualization client from Eclipse
- Graphical Explorer of MPI Programs (GEM)
  - Formal Dynamic Verification of MPI Applications
  - Detects all deadlocks, assert violations, MPI object leaks, and default safety properties
  - Matches sends and receives
  - Allows post-verification review of highlighted bugs
  - Works with a variety of MPI implementations

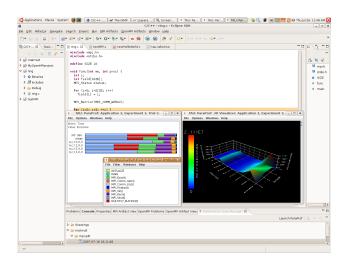

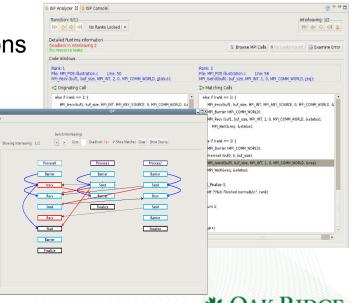

National Laboratory

## **Online Information**

#### Information about PTP

- Main web site for downloads, documentation, etc.
  - http://eclipse.org/ptp
- Developers' wiki for designs, planning, meetings, etc.
  - http://wiki.eclipse.org/PTP
- Articles and other documents
  - <u>http://wiki.eclipse.org/PTP/articles</u>

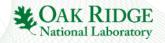

## Community

### PTP Mailing lists

- Major announcements (new releases, etc.) low volume
  - <u>http://dev.eclipse.org/mailman/listinfo/ptp-announce</u>
- User discussion and queries medium volume
  - http://dev.eclipse.org/mailman/listinfo/ptp-user
- Developer discussions higher volume
  - <u>http://dev.eclipse.org/mailman/listinfo/ptp-dev</u>

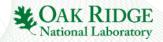